## PABANDYK NUPIEŠTI TOKĮ PAT PIEŠINĮ IR NUSPALVINK JĮ

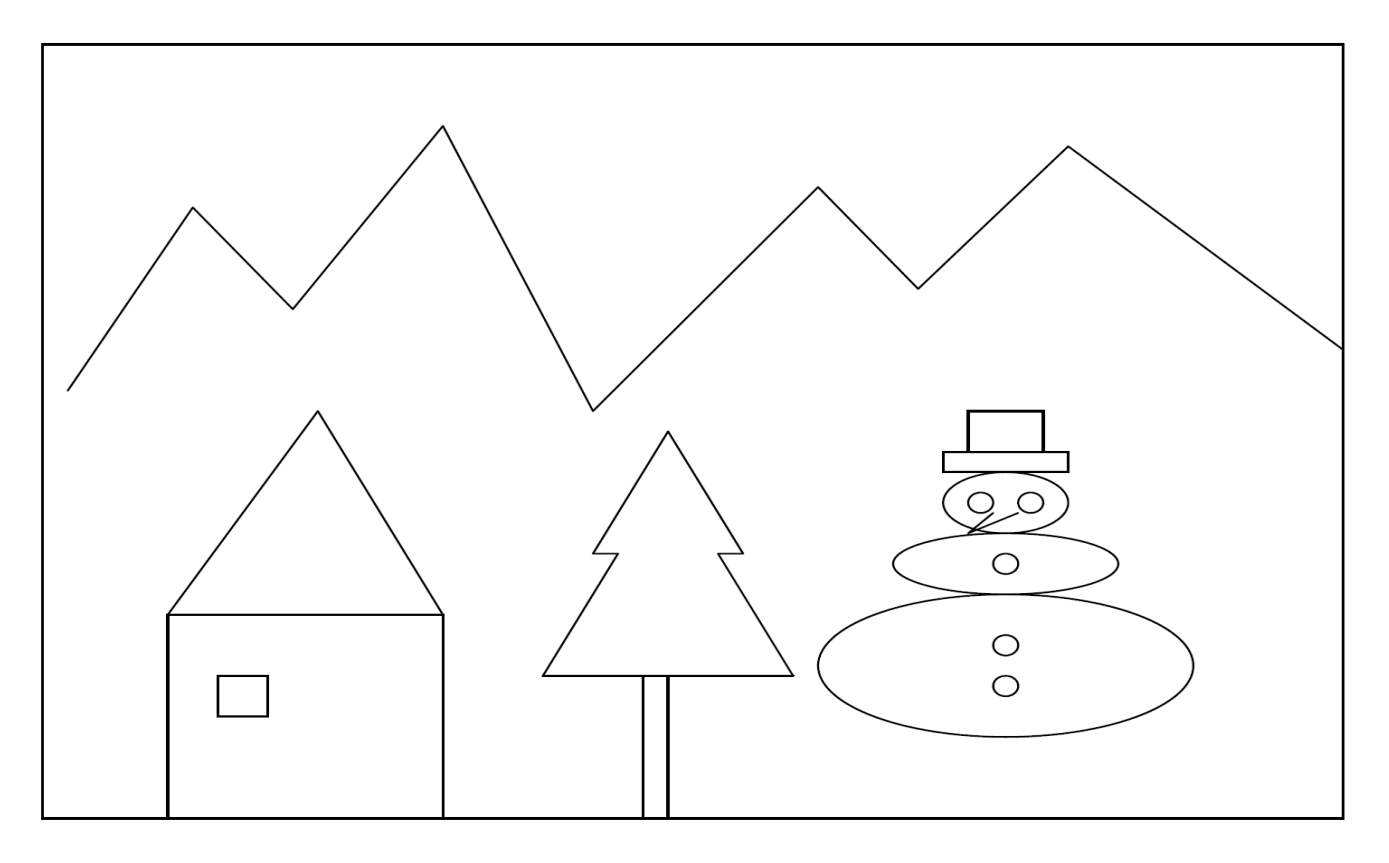

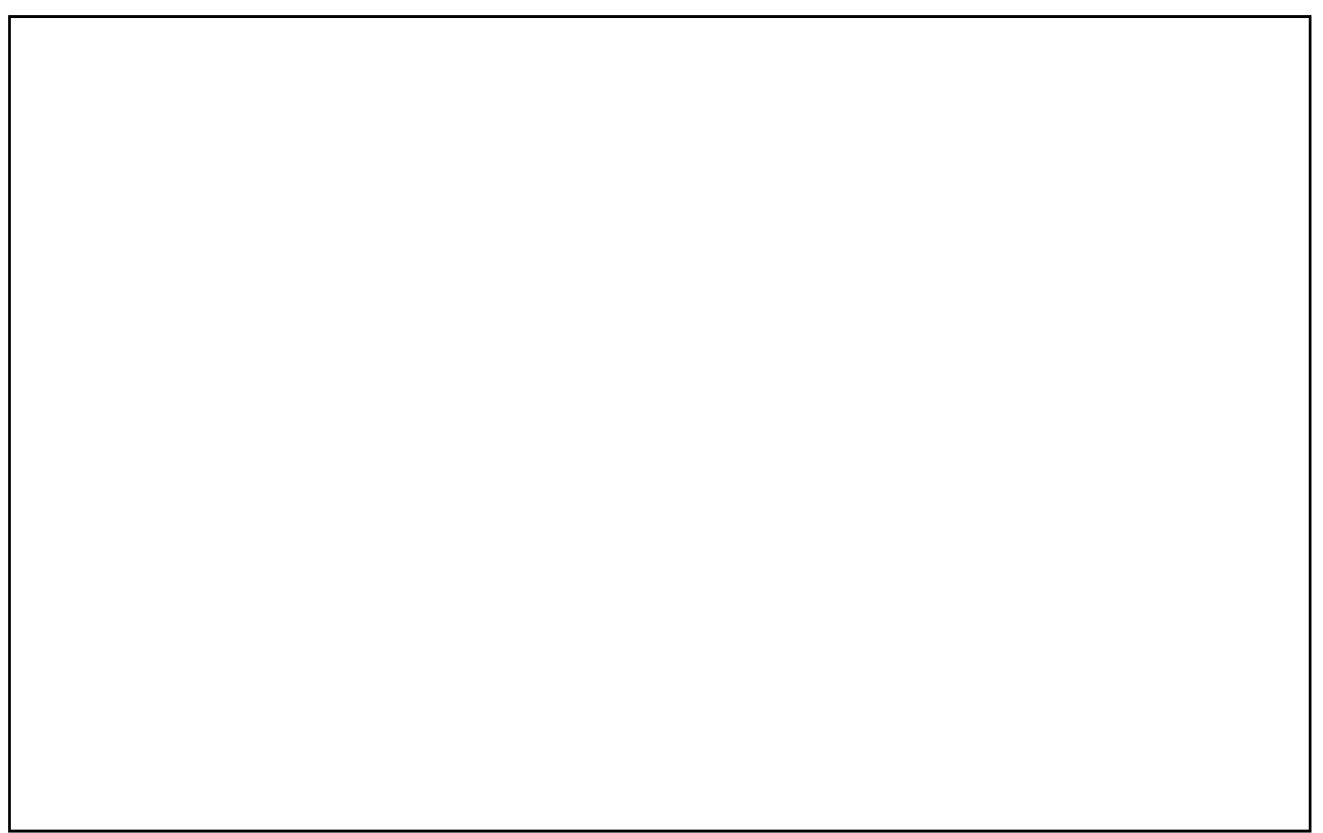